# **< prompt >**

# **Description**

The <prompt> element controls the output of synthesized speech and prerecorded audio.

NOTE:

Any prompts that contain Speech Markup (SSML) will be passed into the TTS Engine as an XML document. The interpreter first decodes the VoiceXML document, and then re-encodes the prompt content into an XML document to pass to the TTS Engine.

# **Syntax**

```
<prompt
bargein="true" | "false"
bargeintype="energy" | "speech" | "recognition"
cond="ECMAScript_Expression"
count="Integer"
timeout="time_interval">
child elements
</prompt>
```
# **Attributes**

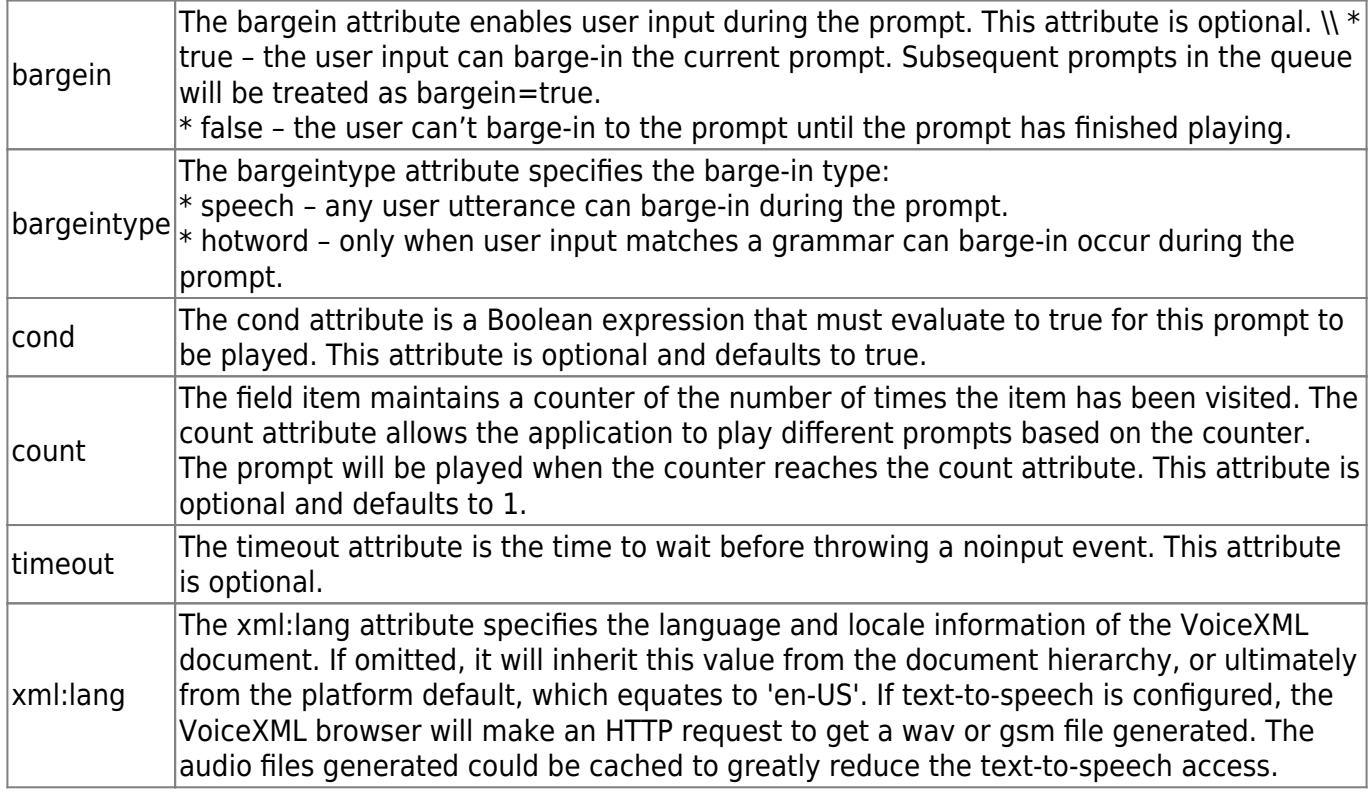

#### **Parents**

```
<block>, <catch>, <choice>, <error>, <field>, <filled>, <if>, <initial>,
<menu>, <noinput>, <nomatch>, object>, <prompt>, <record>, <subdialog>
```
# **Children**

<audio>, <enumerate>, <value>, Speech Markup (SSML)

### **Extensions**

If xml:lang is equal to "video", then the VoiceXML interpreter will use text-to-video to generate a static GIF file to the video silence. See Textto-Video Option.

#### **Limitations/Restrictions**

The attribute timeout has no effect.

## **Example Code**

```
<?xml version="1.0"?>
<vxml version="2.0" xmlns="http://www.w3.org/2001/vxml">
 <form>
   <field name="maincourse">
   <noinput> <reprompt/> </noinput>
   <nomatch> <reprompt/> </nomatch>
    <prompt count="1">Please select an entree.</prompt>
    <prompt count="2">Today, we're featuring:<enumerate/></prompt>
    <option dtmf="1" value="fish"> swordfish </option>
    <option dtmf="2" value="beef"> roast beef </option>
    <option dtmf="3" value="frog"> frog legs </option>
    <filled>
    <prompt> <value expr="maincourse"/>, good choice.
      Please enjoy your meal.
     </prompt>
     <submit next="maincourse.cgi"
     method="post" namelist="maincourse"/>
    </filled>
   </field>
```
From:

<https://wiki.voximal.com/>- **Voximal documentation**

Permanent link:

**[https://wiki.voximal.com/doku.php?id=legacy:vxi\\_developer\\_guide:voicexml\\_references:elements:prompt](https://wiki.voximal.com/doku.php?id=legacy:vxi_developer_guide:voicexml_references:elements:prompt)**

Last update: **2017/07/28 23:53**

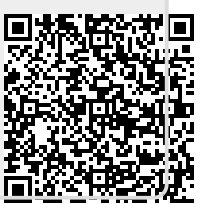